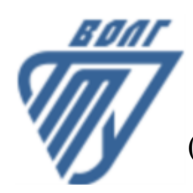

## **МИНОБРНАУКИ РОССИИ**

Волжский политехнический институт

(филиал) федерального государственного бюджетного образовательного учреждения высшего образования «Волгоградский государственный технический университет»

 **Вечерний факультет**

Вечерний факультет Декан Лапшина С.В. 30.08.2023 г. УТВЕРЖДЕНО

# **Методы оптимизации**

## рабочая программа дисциплины (модуля, практики)

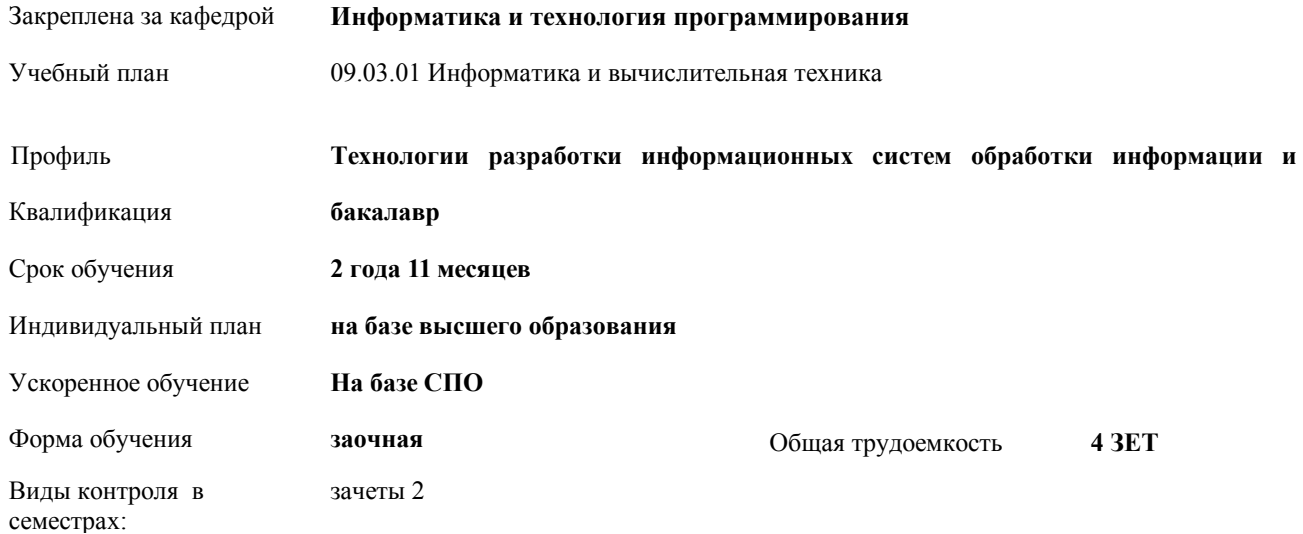

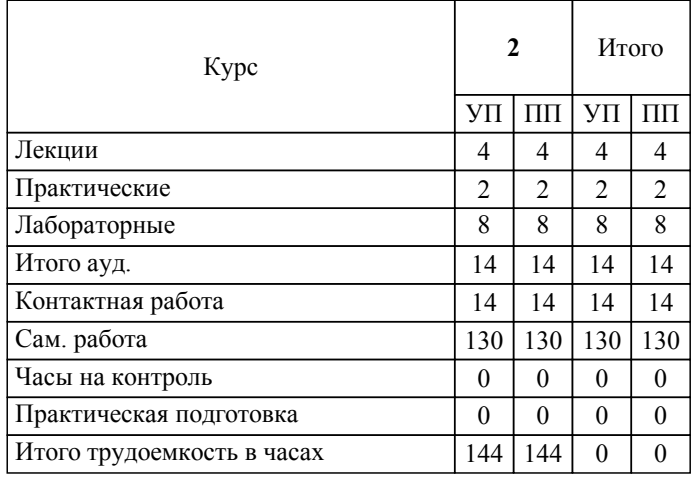

## ЛИСТ ОДОБРЕНИЯ И СОГЛАСОВАНИЯ РАБОЧЕЙ ПРОГРАММЫ

Разработчик(и) программы:

доцент, к.т.н., Свиридова Ольга Викторовна

Рецензент(ы): (при наличии)

**Методы оптимизации** Рабочая программа дисциплины (модуля, практики)

разработана в соответствии с ФГОС ВО:

Федеральный государственный образовательный стандарт высшего образования - бакалавриат по направлению подготовки 09.03.01 Информатика и вычислительная техника (приказ Минобрнауки России от 19.09.2017 г. № 929)

составлена на основании учебного плана:

09.03.01 Информатика и вычислительная техника

Профиль: Технологии разработки информационных систем обработки информации и управления

утвержденного учёным советом вуза от 31.05.2023 протокол № 10.

Рабочая программа одобрена на заседании кафедры: Информатика и технология программирования Зав. кафедрой, к.т.н., доцент Рыбанов Александр Александрович

СОГЛАСОВАНО: Вечерний факультет Председатель НМС факультета Лапшина С.В. Протокол заседания НМС факультета № 1 от 30.08.2023 г.

## Рабочая программа дисциплины (модуля, практики) актуализирована

## **1. ЦЕЛИ И ЗАДАЧИ ОСВОЕНИЯ ДИСЦИПЛИНЫ (МОДУЛЯ, ПРАКТИКИ). ВИД, ТИП ПРАКТИКИ, СПОСОБ И ФОРМА (ФОРМЫ) ЕЕ ПРОВЕДЕНИЯ.**

Цель освоения дисциплины "Методы оптимизации" : Углубление знаний о методах оптимизации, методах решения задач на экстремум, как численных, так и аналитических. Развитие и совершенствование учений и навыков практического применения методов оптимизации для решения профессиональных задач.

Цели освоения учебной дисциплины соотнесены с общими целями ОП ВО.

Задачи изучения дисциплины: Изучить основные математические методы решения оптимизационных задач. Изучить основные алгоритмы аналитического и численного решения одномерных и многомерных задач оптимизации, методы линейного программирования, некоторые методы решения оптимизационных задач на графах. Изучить методы реализации этих алгоритмов на ЭВМ. Научиться применять теоретические основы элементарных методов оптимизации для решения задач. Научиться выбирать методы решения и применять алгоритмы решения задач оптимизации.

Дисциплина "Методы оптимизации" ориентирована на формирование знаний, умений и навыков, необходимых для выполнения обобщенной трудовой функции профессионального стандарта 06.035 – Разработчик Web и мультимедийных приложений (утвержден приказом Министерства труда и социальной защиты Российской Федерации от 18.01.2017 № 44н): С. Управление работами по созданию (модификации) и сопровождению информационных ресурсов (уровень квалификации 6).

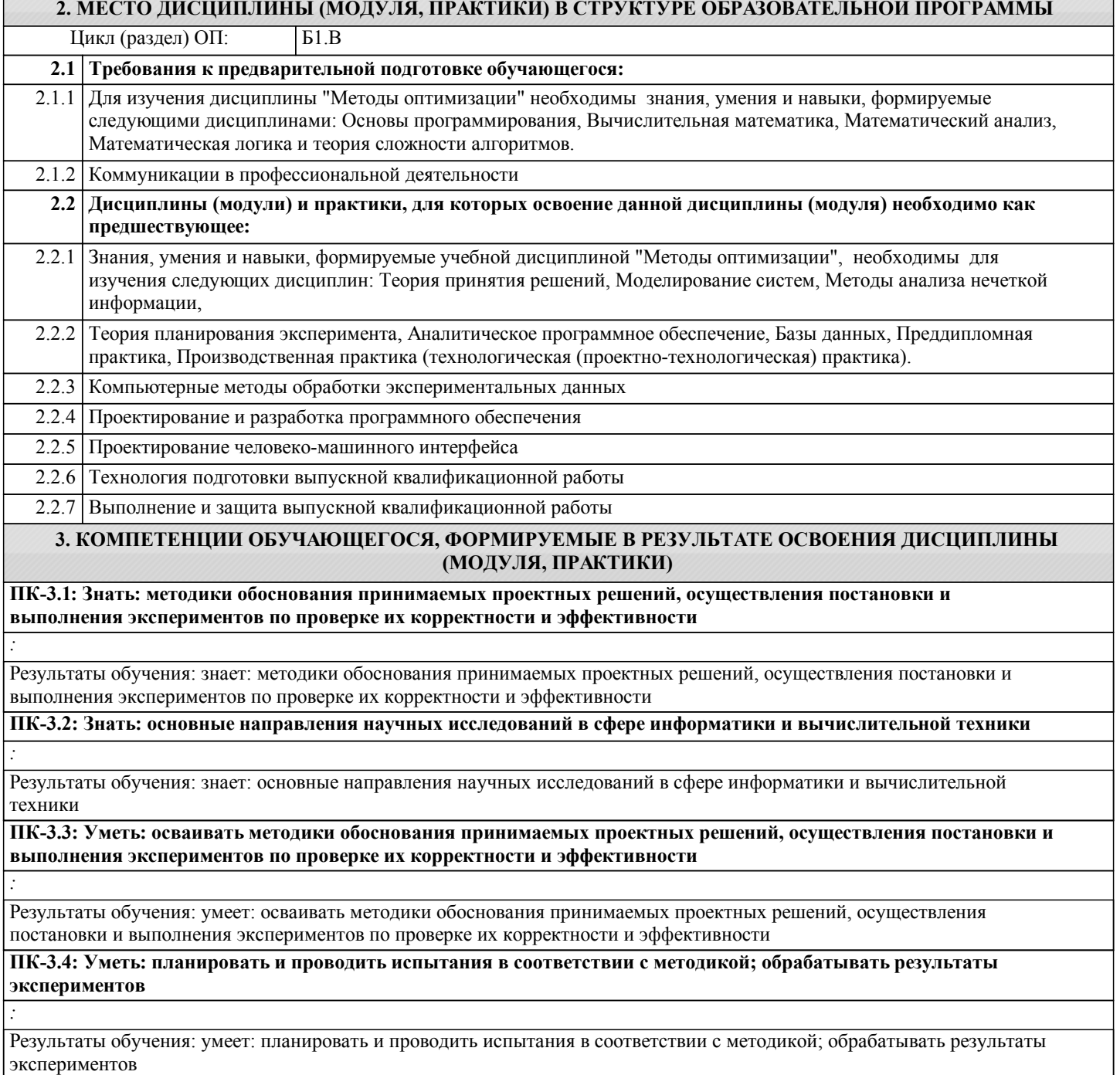

3.5 ПК-3.6

3.2 ПК-3.3 ПК-3.4 ПК-3.5 ПК-3.6

лабораторной работе

2 | 4 | ПК-3.1 ПК- | отчет по

#### **ПК-3.5: Владеть: навыками обоснования принимаемых проектных решений, осуществления постановки и выполнения экспериментов по проверке их корректности и эффективности** *:* Результаты обучения: владеет: навыками обоснования принимаемых проектных решений, осуществления постановки и выполнения экспериментов по проверке их корректности и эффективности **ПК-3.6: Владеть: навыками использования современных методов научных исследований в соответствии с требованиями и тенденциями рынка информационных технологий** *:* Результаты обучения: владеет: навыками использования современных методов научных исследований в соответствии с требованиями и тенденциями рынка информационных технологий **Наименование разделов и тем /вид занятия/ Семестр / Часов Курс Код занятия Форма контроля (Наименован ие оценочного средства) 4. СТРУКТУРА, СОДЕРЖАНИЕ И ФОРМЫ КОНТРОЛЯ ДИСЦИПЛИНЫ (МОДУЛЯ, ПРАКТИКИ) Компетенц ии Раздел 1. Лекционный курс** 1.1 Общие сведения о методах оптимизации. Критерии оптимальности. Математическое моделирование в оптимизации. Необходимые и достаточные условия минимума гладких функций одной и нескольких переменных. Методы первого и второго порядков, использующие производные: средней точки, хорд, Ньютона, кубической аппроксимации. /Лек/ 2 2  $\vert$  ПК-3.1 ПК- $\vert$  зачёт 3.2 ПК-3.3 ПК-3.4 ПК-3.5 ПК-3.6 1.2 Прямые численные методы безусловной минимизации нулевого порядка: перебора, поразрядного поиска, дихотомии, золотого сечения, парабол). /Лек/  $\overline{2}$   $\overline{2}$  ПК-3.1 ПК- зачёт 3.2 ПК-3.3 ПК-3.4 ПК-3.5 ПК-3.6 1.3 Транспортная задача. Методы построения первоначального плана перевозок. Метод потенциалов. /Ср/ 2 2 контрольная работа ПК-3.1 ПК-3.2 ПК-3.3 ПК-3.4 ПК-3.5 ПК-3.6 1.4 Основы линейного программирования. Симплекс – метод. Симплексные таблицы. Проблема зацикливания. Целочисленное программирование. Метод Гомори. /Ср/  $2$   $2$   $\overline{\text{HK-3.1 \, HK-1}}$  контрольная работа ПК-3.1 ПК-3.2 ПК-3.3 ПК-3.4 ПК-3.5 ПК-3.6 1.5 Выпуклое программирование. Минимизация при ограничениях. Функция Лагранжа. /Ср/ 2 2 ЛК-3.1 ПК- контрольная работа ПК-3.1 ПК-3.2 ПК-3.3 ПК-3.4 ПК-3.5 ПК-3.6 1.6 Численные методы многомерной оптимизации. Методы градиентного и наискорейшего спуска, метод сопряжённых градиентов, циклического покоординатного спуска, метод Хука - Дживса. /Ср/ 2 2 контрольная работа ПК-3.1 ПК-3.2 ПК-3.3 ПК-3.4 ПК-3.5 ПК-3.6 1.7 Оптимизация на графах. Задача о кратчайших расстояниях. Алгоритм Дейкстры. Экстремальное дерево взвешенного графа и методы его построения. /Ср/  $2$   $2$   $\overline{\text{HK-3.1 \,/K-}}$  контрольная работа ПК-3.1 ПК-3.2 ПК-3.3 ПК-3.4 ПК-3.5 ПК-3.6 1.8 Простейшая задача вариационного исчисления. Уравнение Эйлера. /Ср/ 2 2 ПК-3.1 ПК- контрольная работа ПК-3.1 ПК-3.2 ПК-3.3 ПК-3.4 ПК-3.5 ПК-3.6 **Раздел 2. Лабораторные работы** 2.1 Прямые методы одномерной оптимизации: поразрядного поиска, дихотомии. /Лаб/ 2 | 4 | ПК-3.1 ПК- | отчет по лабораторной работе 3.2 ПК-3.3 ПК-3.4 ПК-

2.2 Прямые методы одномерной оптимизации: золотого сечения,

парабол. /Лаб/

 $\sqrt{ }$ 

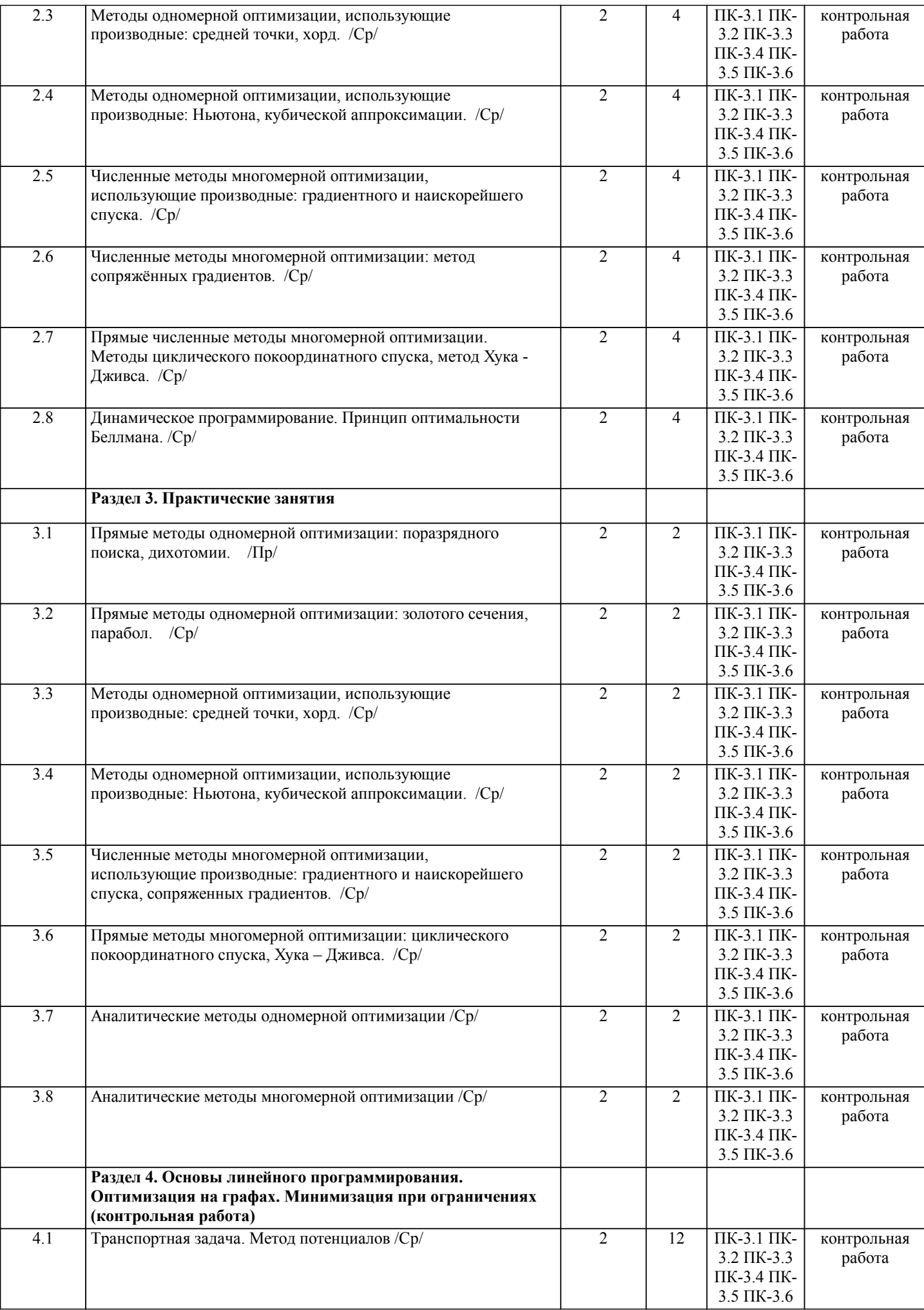

2 | 4 | ПК-3.1 ПК- | контрольная

3.5 ПК-3.6

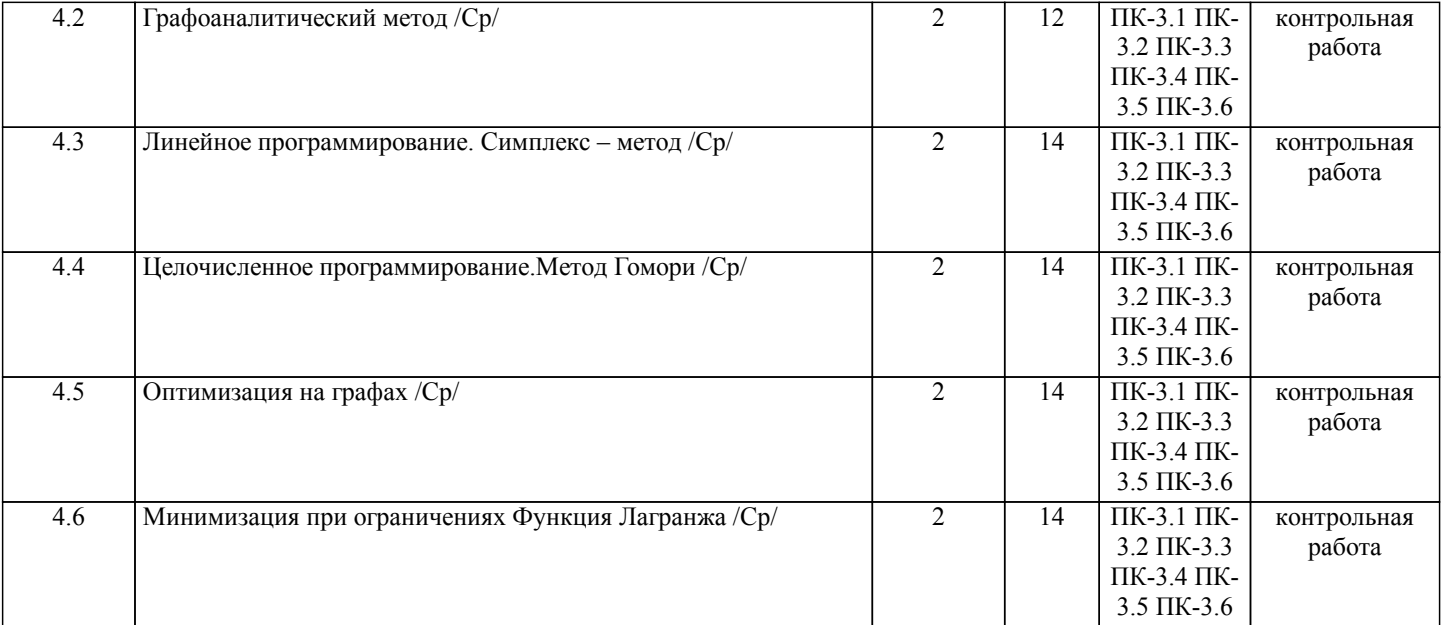

Примечание. Формы контроля: Эк – экзамен, К- контрольная работа, Ко- контрольный опрос, Сз- семестровое задание, З-зачет, ОП -отчет по практике.

## **5. ФОНД ОЦЕНОЧНЫХ СРЕДСТВ**

 Оценочные средства планируемых результатов обучения представлены в виде фондов оценочных средств (ФОС), разработанных в соответствии с локальным нормативным актом университета. ФОС может быть представлен в Приложении к рабочей программе.

Контрольные вопросы для проведения текущего контроля и промежуточной аттестации по итогам освоения дисциплины: Рабочая программа дисциплины обеспечена фондом оценочных средств для проведения текущего контроля и промежуточной аттестации (см. приложение).

Вопросы к промежуточной аттестации по итогам освоения дисциплины:

1.Необходимые и достаточные условия минимума гладких функций

2.Прямые методы одномерной оптимизации (перебора, поразрядного поиска, дихотомии, золотого сечения, парабол).

3.Методы оптимизации первого порядка (средней точки, хорд, Ньютона).

4.Транспортная задача. Методы построения первоначального плана перевозок в транспортной задаче.

5.Метод потенциалов.

6.Общая задача линейного программирования. Графоаналитический метод.

7.Симплекс-метод. Симплекс-таблица.

8.Метод искусственного базиса.

9.Двойственные задачи линейного программирования. Двойственный симплекс-метод.

10.Задачи целочисленного программирования. Метод Гомори.

11.Минимизация при ограничениях. Функция Лагранжа.

12.Методы решения задач многомерной оптимизации. Методы: градиентного спуска, исчерпывающего спуска, наискорейшего спуска, сопряжённых градиентов.

13.Метод циклического покоординатного спуска.

14.Метод Хука - Дживса.

15.Оптимизация на графах. Алгоритмы Краскала и Прима.

В рамках освоения дисциплины «Методы оптимизации» используются следующие критерии оценивания знаний студентов по оценочным средствам:

Студент в результате выполнения и сдачи оценочного средства может получить следующие оценки.

Отлично

Полностью и правильно выполнено, и оформлено задание.

При отчёте студент дал полные и правильные ответы на 90-100% задаваемых вопросов по теме работы.

Хорошо

Полностью и с небольшими неточностями выполнено и оформлено задание.

При отчёте студент дал не полные и с небольшими ошибками ответы на все задаваемые вопросы по теме работы или доля правильных ответов составила 70 – 89%.

Удовлетворительно

Не полностью и с ошибками выполнено и оформлено задание.

При отчёте студент дал не полные ответы и не на все задаваемые вопросы по теме работы. Доля правильных ответов составила 50 – 69%.

Неудовлетворительно

Студент не выполнил задание. Доля правильных ответов составила менее 50%.

Оценивание компетенций при изучении дисциплины «Методы оптимизации»

Исходя из 100-балльной (пятибалльной) системы оценивания системы оценки успеваемости студентов, в ходе освоения изучаемой дисциплины студент получает итоговую оценку, по которой оценивается уровень освоения компетенций. 90-100 баллов (отлично) повышенный уровень

Студент демонстрирует сформированность компетенций на повышенном уровне, обнаруживает всестороннее, систематическое и глубокое знание учебного материала, усвоил основную литературу и знаком с дополнительной литературой, рекомендованной программой, умеет свободно выполнять практические задания, предусмотренные программой, свободно оперирует приобретенными знаниями, умениями и навыками, применяет их в ситуациях повышенной сложности.

### 76-89 баллов (хорошо) базовый уровень

Студент демонстрирует сформированность дисциплинарной компетенций на базовом уровне: основные знания, умения и навыки освоены, но допускаются незначительные ошибки, неточности, затруднения при аналитических операциях, переносе знаний, умений и навыков на новые, нестандартные ситуации.

61-75 баллов (удовлетворительно) пороговый уровень

Студент демонстрирует сформированность компетенций на пороговом уровне: в ходе контрольных мероприятий допускаются значительные ошибки, проявляется отсутствие отдельных знаний, умений, навыков по компетенциям, студент испытывает значительные затруднения при оперировании знаниями, умениями и навыками при их переносе на новые ситуации

0-60 баллов (неудовлетворительно) уровень освоения компетенций ниже порогового

Компетенции не сформированы. Проявляется недостаточность знаний, умений, навыков.

## **6. УЧЕБНО-МЕТОДИЧЕСКОЕ И ИНФОРМАЦИОННОЕ ОБЕСПЕЧЕНИЕ ДИСЦИПЛИНЫ (МОДУЛЯ, ПРАКТИКИ)**

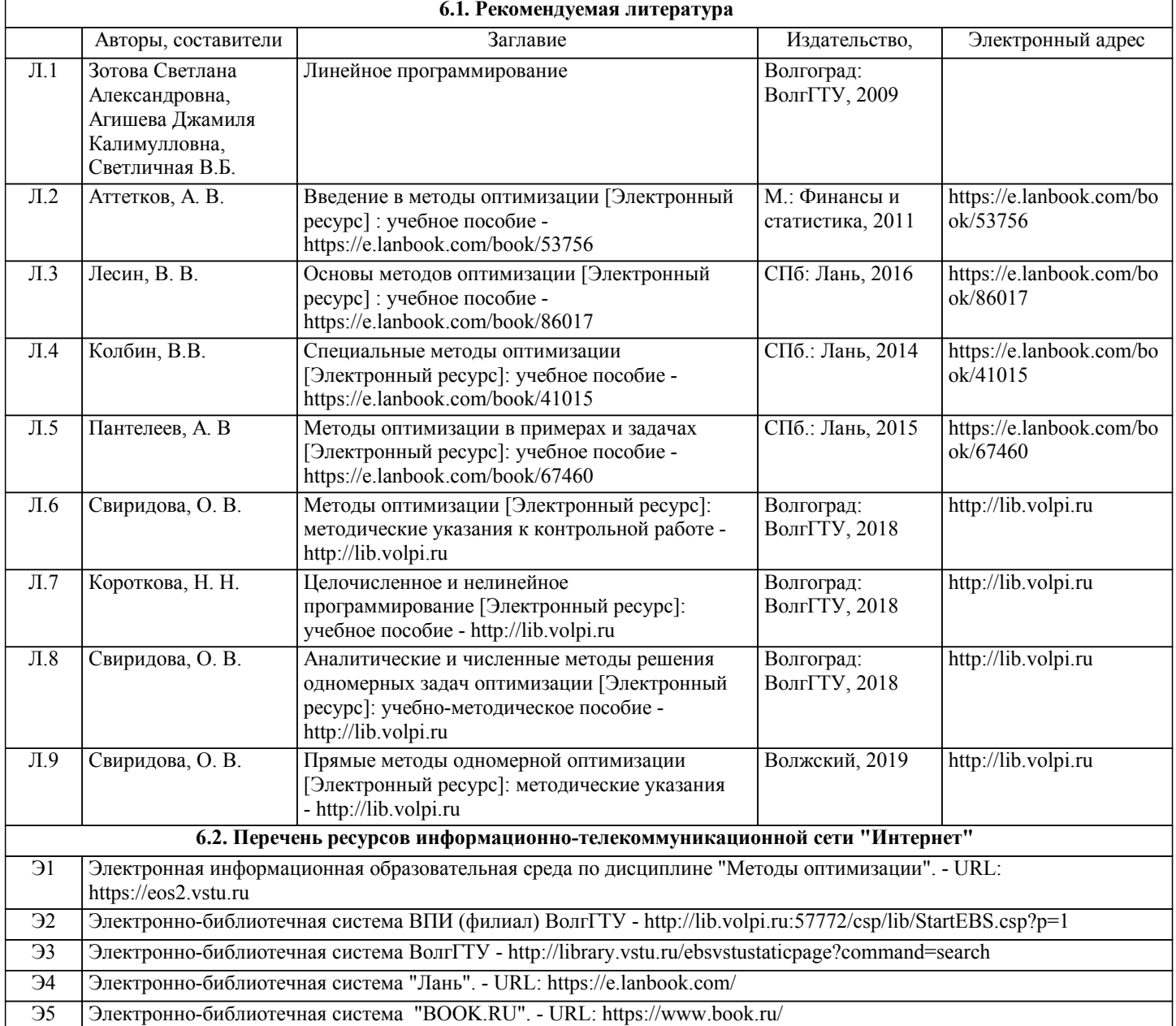

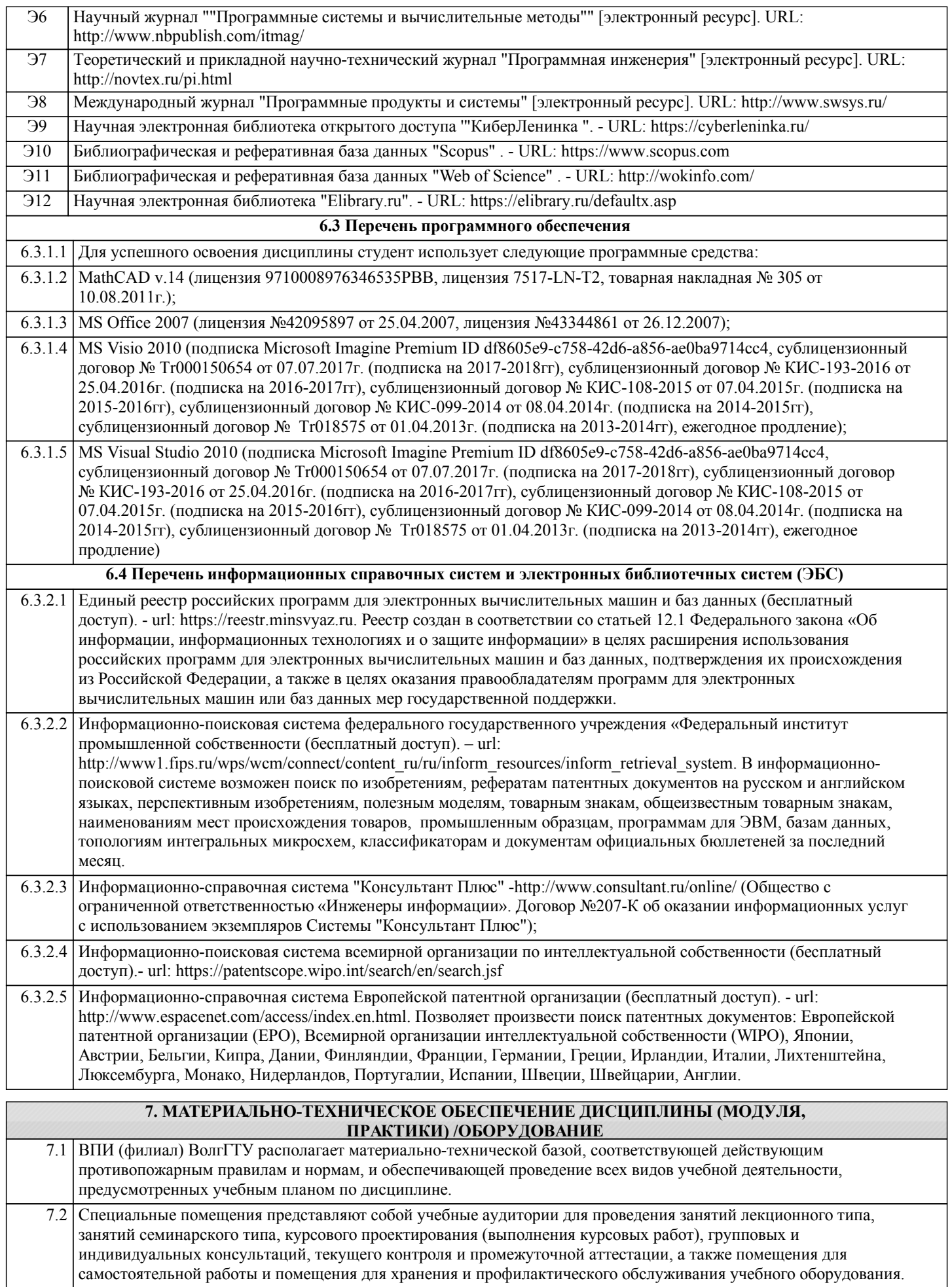

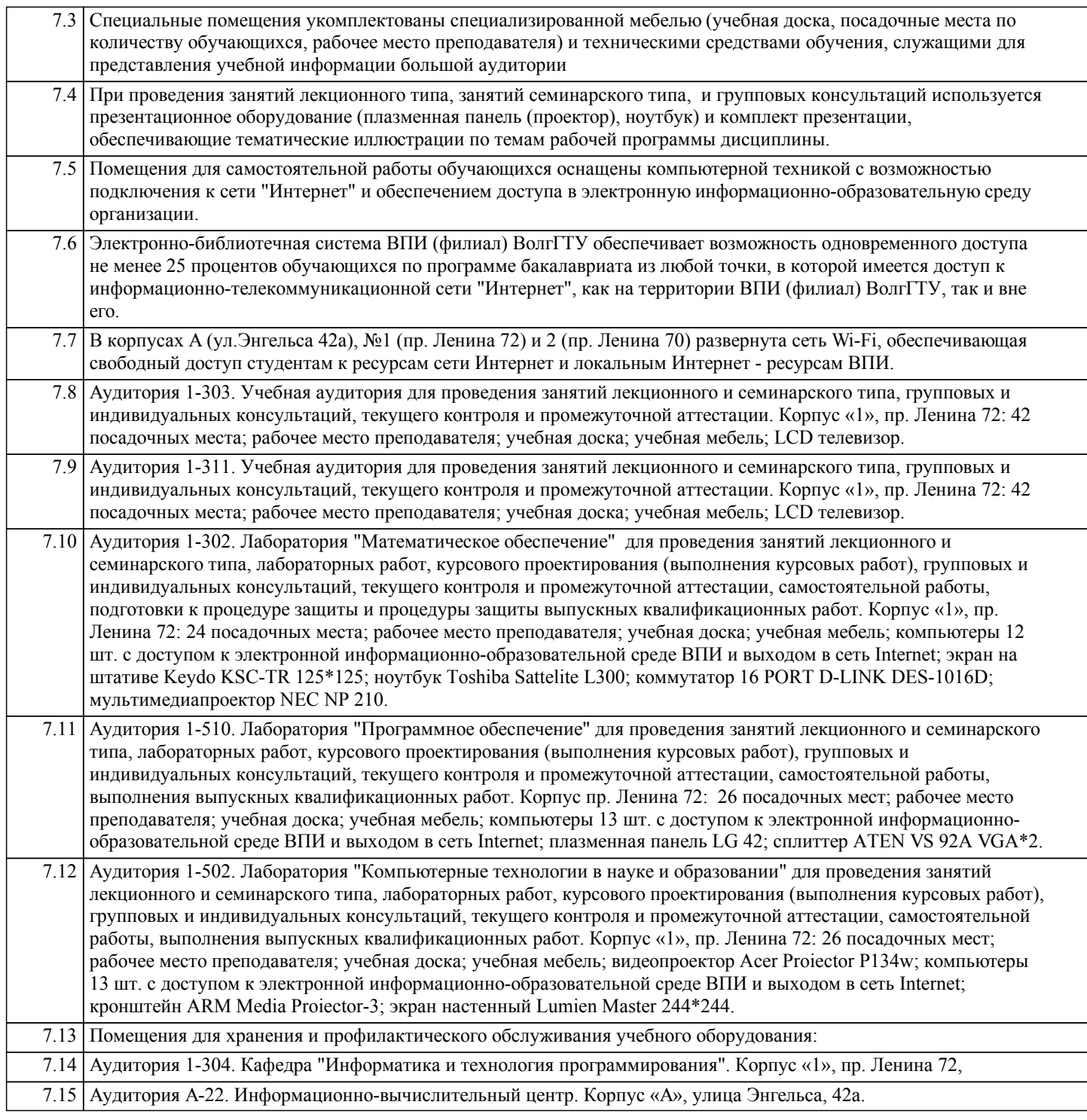

## **8. МЕТОДИЧЕСКИЕ УКАЗАНИЯ ДЛЯ ОБУЧАЮЩИХСЯ ПО ОСВОЕНИЮ ДИСЦИПЛИНЫ (МОДУЛЯ, ПРАКТИКИ)**

Планирование и организация времени, необходимого для изучения дисциплины:

Важным условием успешного освоения дисциплины является создание студентом системы правильной организации своего труда, позволяющей распределить учебную нагрузку равномерно в соответствии с графиком образовательного процесса. Большую помощь в этом может оказать составление плана работы на семестр, месяц, неделю, день. Его наличие позволит подчинить свободное время целям учебы, трудиться более успешно и эффективно. Нужно осуществлять самоконтроль, который является необходимым условием успешной учебы. Все задания к практическим занятиям и лабораторным работам, а также задания, вынесенные на самостоятельную работу, рекомендуется выполнять непосредственно после соответствующей темы лекционного курса, что способствует лучшему усвоению материала, позволяет своевременно выявить и устранить «пробелы» в знаниях, систематизировать ранее пройденный материал, на его основе приступить к овладению новыми знаниями, умениями и навыками.

Методические указания к лекционным занятиям:

Подготовка к лекционному занятию включает выполнение всех видов заданий, рекомендованных к каждой лекции, т.е. задания выполняются еще до лекционного занятия по соответствующей теме.

В ходе лекционных занятий необходимо вести конспектирование учебного материала, обращать внимание на категории, формулировки, раскрывающие содержание тех или иных явлений и процессов, научные выводы и практические

рекомендации. Желательно оставить в рабочих конспектах поля, на которых делать пометки из рекомендованной литературы, дополняющие материал прослушанной лекции, а также подчеркивающие особую важность тех или иных теоретических положений.

Необходимо задавать преподавателю уточняющие вопросы с целью уяснения теоретических положений, разрешения спорных ситуаций. Целесообразно дорабатывать свой конспект лекции, делая в нем соответствующие записи из литературы, рекомендованной преподавателем и предусмотренной учебной программой.

Подготовка к практическим занятиям и лабораторным работам:

Практические занятия и лабораторные работы позволяют развивать у студентов творческое теоретическое мышление, умение самостоятельно изучать литературу, анализировать практику; учат четко формулировать мысль, вести дискуссию, то есть имеют исключительно важное значение в развитии самостоятельного мышления.

Подготовка к практическому занятию или лабораторной работе включает два этапа. На первом этапе студент планирует свою самостоятельную работу, которая включает: уяснение задания на самостоятельную работу; подбор рекомендованной литературы; составление плана работы, в котором определяются основные пункты предстоящей подготовки. Составление плана дисциплинирует и повышает организованность в работе. Второй этап включает непосредственную подготовку к практическому занятию или лабораторной работе. Начинать надо с изучения рекомендованной литературы. Необходимо помнить, что на лекции обычно рассматривается не весь материал, а только его часть. Остальная его часть восполняется в процессе самостоятельной работы. В связи с этим работа с рекомендованной литературой обязательна. Особое внимание при этом необходимо обратить на содержание основных положений и выводов, объяснение явлений и фактов, уяснение практического приложения рассматриваемых теоретических вопросов.

Готовясь к практическому занятию или лабораторной работе, студент может обращаться за методической помощью к преподавателю. Идя на консультацию, необходимо хорошо продумать вопросы, которые требуют разъяснения.

Методические указания к самостоятельной работе:

Самостоятельная работа студента является основным средством овладения учебным материалом во время, свободное от обязательных учебных занятий. Самостоятельная работа студента над усвоением учебного материала по учебной дисциплине может выполняться в библиотеке университета, учебных кабинетах, компьютерных классах, а также в домашних условиях. Содержание самостоятельной работы студента определяется учебной программой дисциплины, методическими материалами, заданиями и указаниями преподавателя. Самостоятельная работа может осуществляться в аудиторной и внеаудиторной формах. Самостоятельная работа в аудиторное время может включать: 1) конспектирование (составление тезисов) лекций;

2) решение задач;

- 3) работу со справочной и методической литературой;
- 4) выступления с докладами, сообщениями на практических занятиях;
- 5) защиту выполненных работ;
- 6) участие в текущем опросе по отдельным темам изучаемой дисциплины;
- 7) участие в собеседованиях, деловых (ролевых) играх, дискуссиях, круглых столах, конференциях;
- 8) участие в тестировании и др.
- Самостоятельная работа во внеаудиторное время может состоять из:
- 1) повторение лекционного материала;
- 2) изучения учебной и научной литературы;

3) выделение наиболее сложных и проблемных вопросов по изучаемой теме, получение разъяснений и рекомендаций по данным вопросам с преподавателями кафедры на их консультациях;

4) проведение самоконтроля путем ответов на вопросы текущего контроля знаний, решения представленных в учебнометодических материалах кафедры задач, тестов по отдельным вопросам изучаемой темы;

- 5) подготовки к практическим занятиям и лабораторным работам;
- 6) решения задач, выданных на практических занятиях и лабораторных работах;
- 7) выполнения контрольной работы, предусмотренной учебным планом.

Наиболее важным моментом самостоятельной работы является выполнение контрольной работы. Теоретическая часть контрольной работы выполняется по установленным темам с использованием учебно-методических материалов. К каждой теме контрольной работы рекомендуется примерный перечень узловых вопросов, список необходимой литературы. Необходимо изучить литературу, рекомендуемую для выполнения контрольной работы. Чтобы полнее раскрыть тему, студенту следует выявить дополнительные источники и материалы. При написании контрольной работы необходимо ознакомиться с публикациями по теме, опубликованными в журналах.

Необходимо изложить собственные соображения по существу излагаемых вопросов и решаемых задач, внести свои предложения. Общие положения должны быть подкреплены и пояснены конкретными примерами. Излагаемый материал при необходимости следует проиллюстрировать таблицами, схемами, программным кодом, диаграммами и т.д.

Рекомендации по работе с литературой:

Работу с литературой целесообразно начать с изучения общих работ по теме, а также учебников и учебных пособий. Далее рекомендуется перейти к анализу монографий и статей, рассматривающих отдельные аспекты проблем, изучаемых в рамках курса, а также официальных материалов и неопубликованных документов (научно-исследовательские работы, диссертации), в которых могут содержаться основные вопросы изучаемой проблемы.

Работу с источниками надо начинать с ознакомительного чтения, т.е. просмотреть текст, выделяя его структурные единицы. При ознакомительном чтении закладками отмечаются те страницы, которые требуют более внимательного изучения.

В зависимости от результатов ознакомительного чтения выбирается дальнейший способ работы с источником. Если для разрешения поставленной задачи требуется изучение некоторых фрагментов текста, то используется метод выборочного

чтения. Если в книге нет подробного оглавления, следует обратить внимание ученика на предметные и именные указатели. Избранные фрагменты или весь текст (если он целиком имеет отношение к теме) требуют вдумчивого, неторопливого чтения с «мысленной проработкой» материала. Такое чтение предполагает выделение: 1) главного в тексте; 2) основных аргументов; 3) выводов. Особое внимание следует обратить на то, вытекает тезис из аргументов или нет. Необходимо также проанализировать, какие из утверждений автора носят проблематичный, гипотетический характер, и уловить скрытые вопросы. Таким образом, при работе с источниками и литературой важно уметь:

1) сопоставлять, сравнивать, классифицировать, группировать, систематизировать информацию в соответствии с определенной учебной задачей;

2) обобщать полученную информацию, оценивать прослушанное и прочитанное;

3) фиксировать основное содержание сообщений; формулировать, устно и письменно, основную идею сообщения;

составлять план, формулировать тезисы;

4) готовить и презентовать развернутые сообщения типа доклада;

5) работать в разных режимах (индивидуально, в паре, в группе), взаимодействуя друг с другом;

6) пользоваться реферативными и справочными материалами;

7) контролировать свои действия и действия своих товарищей, объективно оценивать свои действия;

8) обращаться за помощью, дополнительными разъяснениями к преподавателю, другим студентам.

Подготовка к промежуточной аттестации по дисциплине:

При подготовке к промежуточной аттестации целесообразно:

1) внимательно изучить перечень вопросов к промежуточной аттестации по дисциплине и определить, в каких источниках

находятся сведения, необходимые для ответа на них;

2) внимательно прочитать рекомендованную литературу;

3) составить краткие конспекты ответов (планы ответов).

При обучении используются следующие образовательные технологии:

1) Интерактивные методы обучения:

1.1) Интерактивная форма в рамках лекционных занятий:

Каждая лекция заканчивается диагностическим блоком в виде интерактивного элемента. На плазменную панель выводятся тестовые задания вопросы по теме проведенной лекции, студенты отвечают на вопросы. Преподаватель организует дискуссию. Идет групповое обсуждение ответа. После обсуждения преподаватель выделяет на слайде правильный вариант ответа. Если ответ студентов был неправильным, либо они затруднились с ответом, преподаватель поясняет, почему на данный вопрос надо отвечать именно так.

1.2) Интерактивная форма в рамках лабораторных работ:

В качестве интерактивного метода обучения при проведении лабораторных работ используется «метод анализа конкретной ситуации» (case-study). Каждая лабораторная работа начинается с разбора конкретных ситуаций, методов и подходов, связанных с алгоритмическими и программными решениями по тематике лабораторной работы. Метод case-study инициирует совместное погружение студентов в проблемное поле решаемой в рамках лабораторной работы задачи, т. е. включение в единое творческое пространство, а также обеспечивает согласованность в выборе средств и методов программной реализации решения задачи. Совместная деятельность в процессе разбора конкретных ситуаций, методов, и подходов, связанных с алгоритмическими и программными решениями по тематике лабораторной работы означает, что каждый студент вносит свой особый

индивидуальный вклад, идет обмен знаниями, идеями и способами решения задач разработки математического, алгоритмического и программного обеспечения.

1.3) Интерактивная форма в рамках практических занятий:

В качестве интерактивного метода обучения, при проведении практических занятий в составе учебной группы, используется метод «мозгового штурма». Каждое практическое занятие начинается с интерактивного элемента - решение задачи по теме практического занятия. Цель интерактивного элемента – раскрепощение и активизация познавательной деятельности студентов, пробуждение интереса к рассматриваемой теме практического занятия . Методика: На слайде дано условие задачи. Студенты предлагают свои варианты решения и коллективно обсуждают результаты предложенных вариантов. Преподаватель комментирует обсуждение, побуждает аудиторию найти правильное решение задачи. 2) Технология модульного обучения – предусматривает деление содержания дисциплины на достаточно автономные разделы (модули), интегрированные в общий курс.

3) Технология использования компьютерных программ – позволяет эффективно дополнить процесс обучения на всех уровнях. Мультимедийные программы предназначены как для аудиторной, так и самостоятельной работы студентов. 4) Интернет-технологии – предоставляют широкие возможности для поиска информации и ведения научных исследований.

5) Технология индивидуализации обучения – помогает реализовывать личностно-ориентированный подход, учитывая индивидуальные особенности и потребности учащихся.

6) Технология тестирования – используется для контроля уровня усвоения знаний в рамках модуля на определённом этапе обучения. Данная технология позволяет преподавателю выявить и систематизировать аспекты, требующие дополнительной проработки.

7) Технология развития критического мышления – способствует формированию разносторонней личности, способной критически относиться к информации, умению отбирать информацию для решения поставленной задачи. Комплексное использование в учебном процессе всех вышеназванных технологий cтимулируют личностную, интеллектуальную активность, развивают познавательные процессы, способствуют формированию компетенций, которыми должен обладать будущий специалист.

Методические рекомендации по обучению лиц с ограниченными возможностями здоровья и инвалидов В соответствии с методическими рекомендациями Минобрнауки РФ (утв. 8 апреля 2014 г. № АК-44/05вн) в курсе предполагается использовать социально-активные и рефлексивные методы обучения, технологии социокультурной реабилитации с целью оказания помощи в установлении полноценных межличностных отношений с другими студентами, создании комфортного психологического климата в студенческой группе. Подбор и разработка учебных материалов производятся с учетом предоставления материала в различных формах: аудиальной, визуальной, с использованием специальных технических средств и информационных систем.

Освоение дисциплины лицами с ОВЗ осуществляется с использованием средств обучения общего и специального назначения (персонального и коллективного использования). Материально-техническое обеспечение предусматривает приспособление аудиторий к нуждам лиц с ОВЗ.

Форма проведения аттестации для студентов-инвалидов устанавливается с учетом индивидуальных психофизических особенностей.

Для студентов с ОВЗ предусматривается доступная форма предоставления заданий оценочных средств, а именно: - в печатной или электронной форме (для лиц с нарушениями опорно-двигательного аппарата);

- в печатной форме или электронной форме с увеличенным шрифтом и контрастностью (для лиц с нарушениями слуха, речи, зрения);

- методом чтения ассистентом задания вслух (для лиц с нарушениями зрения).

Студентам с инвалидностью увеличивается время на подготовку ответов на контрольные вопросы. Для таких студентов предусматривается доступная форма предоставления ответов на задания, а именно:

- письменно на бумаге или набором ответов на компьютере (для лиц с нарушениями слуха, речи);

- выбором ответа из возможных вариантов с использованием услуг ассистента (для лиц с нарушениями опорнодвигательного аппарата);

- устно (для лиц с нарушениями зрения, опорно-двигательного аппарата).

При необходимости для обучающихся с инвалидностью процедура оценивания результатов обучения может проводиться в несколько этапов.